## **Sales and Operations Planning (SOP)**

Source: Integration Management with SAP ECC (see p.147)

## **Transfer the following verbal description into a BPMN:**

- a) Sales and Operations Planning (SOP) needs to be maintained in the Production department by the Production Assistant using SAP ERP system to derive the independent & dependent demand.
- b) First, to create the independent demand, the planning data needs to be transferred to demand management. In doing this, demand transfer parameters like: "specifying the material", "specifying the plant", "selecting a time frame", "inserting the planning data" and "defining the requirements type" are to be defined at the same time.
- c) In the next step, the entries has to be confirmed and as a result the transferred planned data version are displayed. To complete the transfer, "transfer now" field has to be selected. In doing so, the independent demand are created now.
- d) The dependent demand now has to be derived from the independent demand, which is done with Material Requirements Planning (MRP) – this step is based on the Bill of materials (BOM), the routings and the capacity of the work centers concerned.
- e) The MRP run needs to be executed now and the MRP parameters (using Planning data) are to be defined.
- f) MRP Parameters to be determined at the same time are: "specifying the plant", specifying the processing key – Regenerative Planning (NEUPL) will be used as processing key, based on the plant master data", "specifying category of Purchase Requisition – based on the Purchase Requisition for the Planning data", "specifying category of delivery schedule lines – taking into account delivery schedule lines", "specifying category of MRP list", "defining planning mode – this field allows alternative entries: Reactivate planning dates, delete planning dates or reexplode BOM" and "defining scheduling".
- g) After defining the MRP parameters, all entries have to be confirmed. Upon confirming, the system displays a warning message "Please check input parameters". Executing the entries again, results in exploding the BOM and determining the dependent requirements. In this step the system basically checks two options: to purchase the materials (create PRs – through external service providers) or to produce the materials in-house (create planned production orders). Both options are then united again and the dependent demand is created/derived.
- h) Finally, the independent & dependent demand created are combined and the Sales and Operations Planning (SOP) process is successfully maintained.

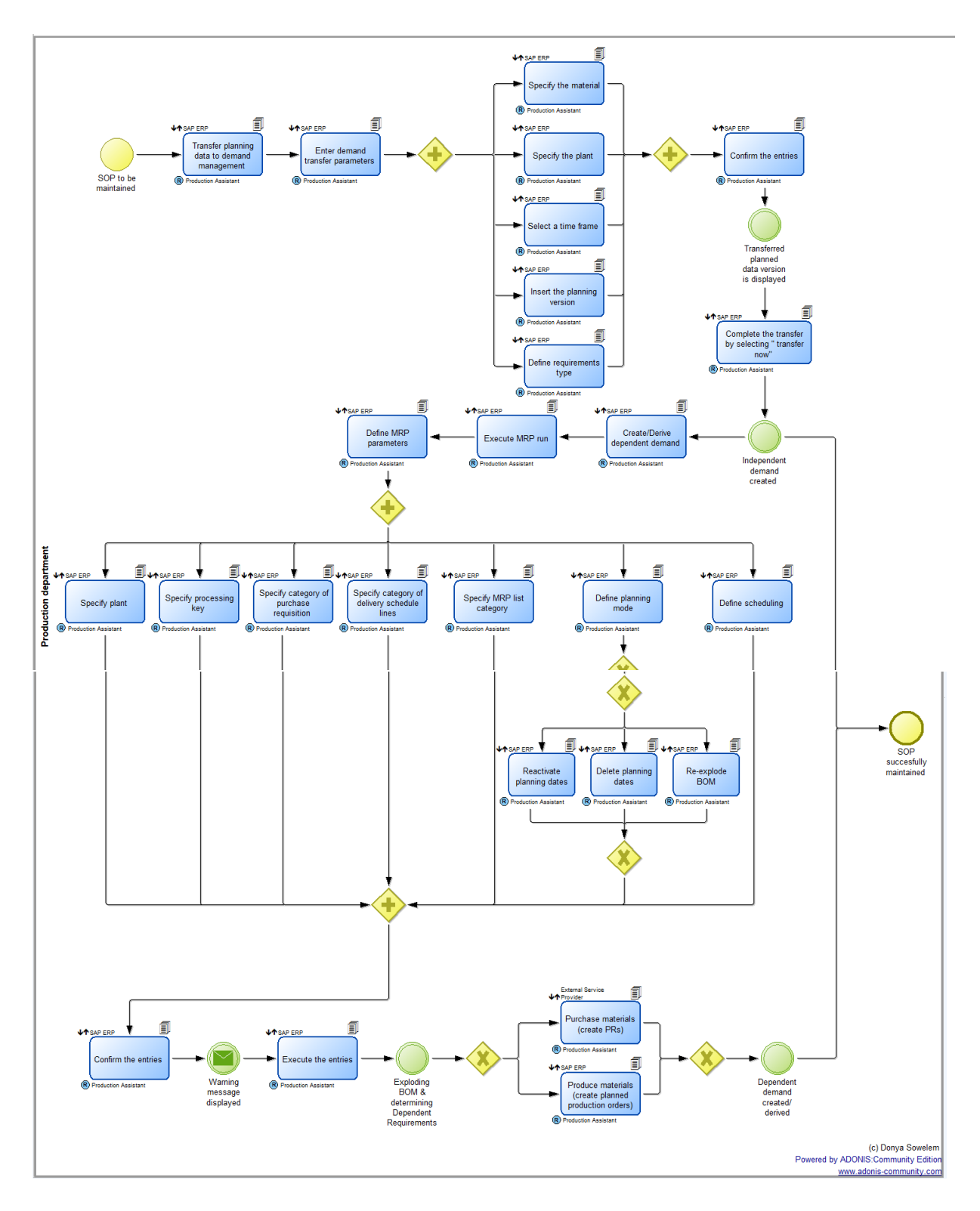

[Sales and Operations Planning \(SOP\).adl](file:///C:/Users/PC-LC-1022-10/Desktop/Sales%20and%20Operations%20Planning%20(SOP).adl)